### **Dezentrale** Versionsverwaltung mit GIT

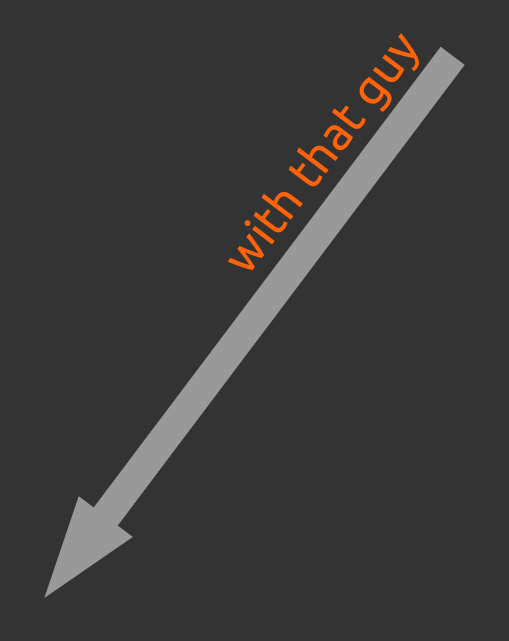

## Versionsverwaltung?

### Versionsverwaltung?

- Speichern unterschiedlicher Entwicklungsschritte (oder Versionen) von \$stuff
- Üblicherweise Trennung zwischen
	- Versionsinformation / Metadaten sog. Repository
	- Zu versionierenden Daten sog. Working Tree
- Gibt's schon ewig
- Manuelle Versionsverwaltung: ThesisV1.odt, ThesisV2.odt, ThesisV3.odt, …

### Warum Versionsverwaltung?

- Sicherung von Zwischenschritten / Backup
- Dokumentation des Herstellungsprozesses
- Einfaches Experimentieren durch Branching  $\Rightarrow$
- Mehr Metainformationen: Wann wurde was warum geändert?
- Ermöglichung effektiver Zusammenarbeit ohne Datenverlust (A und B schreiben nacheinander auf eine Datei in einem Shared Medium – letzter Schreibvorgang gewinnt)

### Workflows

### Zentrale Versionsverwaltung

- Ein zentraler Server (genauer: ein zentrales Repository)
- Client speichert keine Versionierungsdaten
- Rein zentralistisches Konzept
- Clients haben Schreib- und Leseberechtigung auf dem Repository

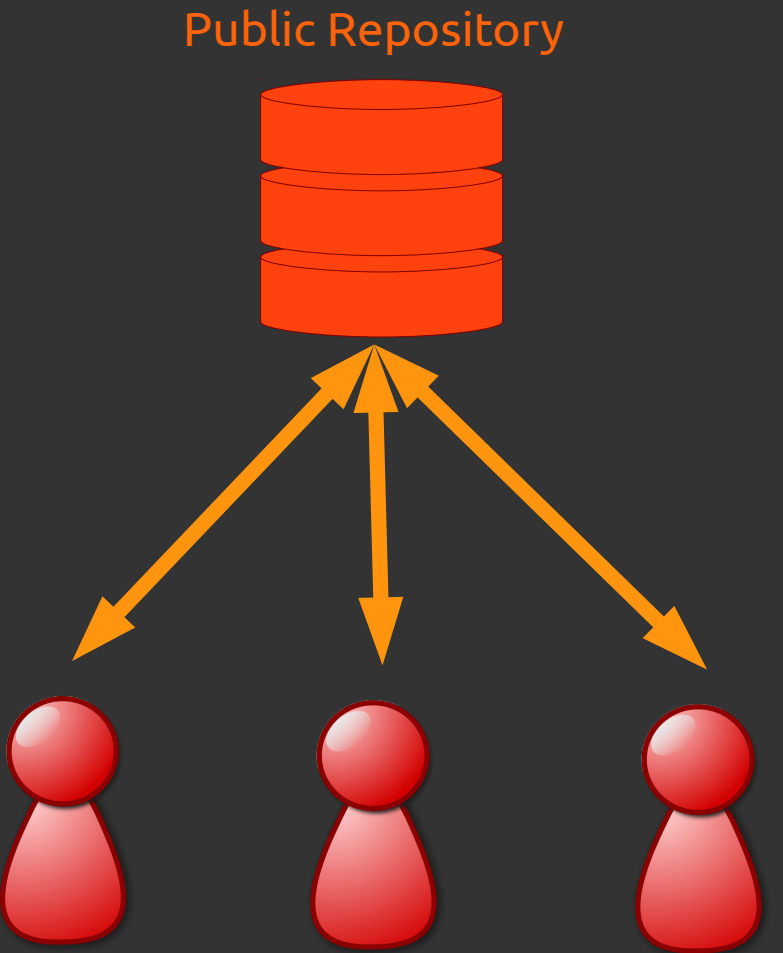

Client Client Client

### Dezentrale Versionsverwaltung Anarchie

- Jeder Client pflegt eigenes Repository
- Clients haben nur auf eigenes Repo Schreibzugriff
- Austausch von Daten über
	- Pull-Requests (bei  $\Rightarrow$ öffentlichen Repositories)
	- Patchsets (bei privaten Repositories)
- Absolut Dezentrale Entwicklung

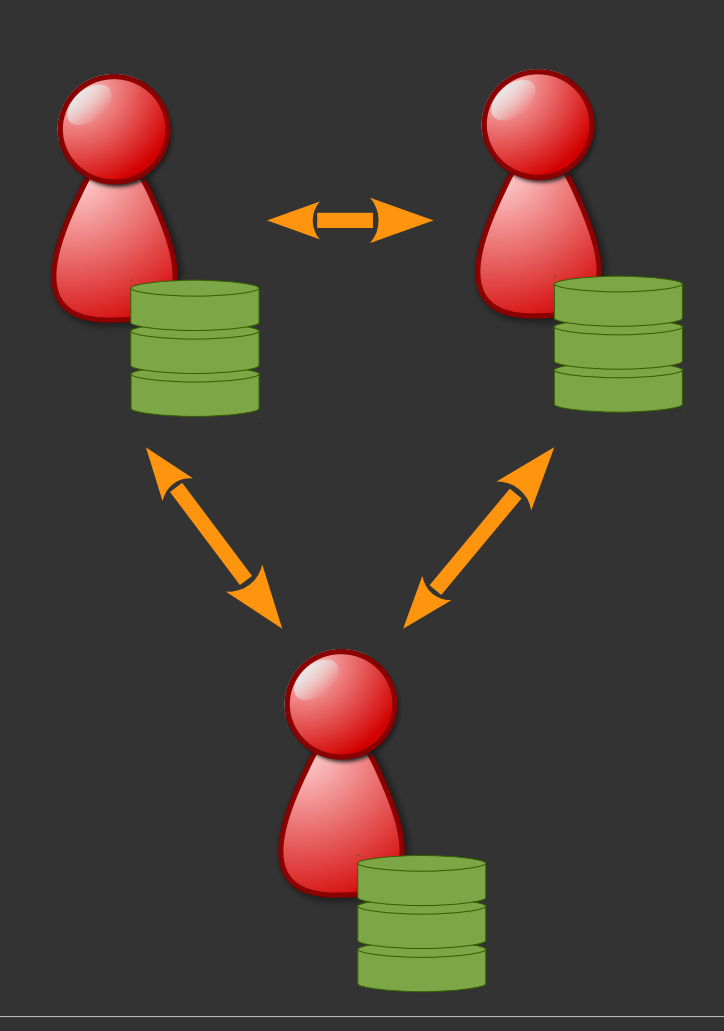

### Dezentrale Versionsverwaltung: Gemeinsamer Maintree

- Gemeinsames Repository für die Hauptentwicklung
- Üblicherweise von wenigen Personen betreut, die Code einpflegen ("Integration Manager") - nur diese haben Schreibzugriff auf das Gemeinsame Repository
- Abgesegneter Code wird veröffentlicht

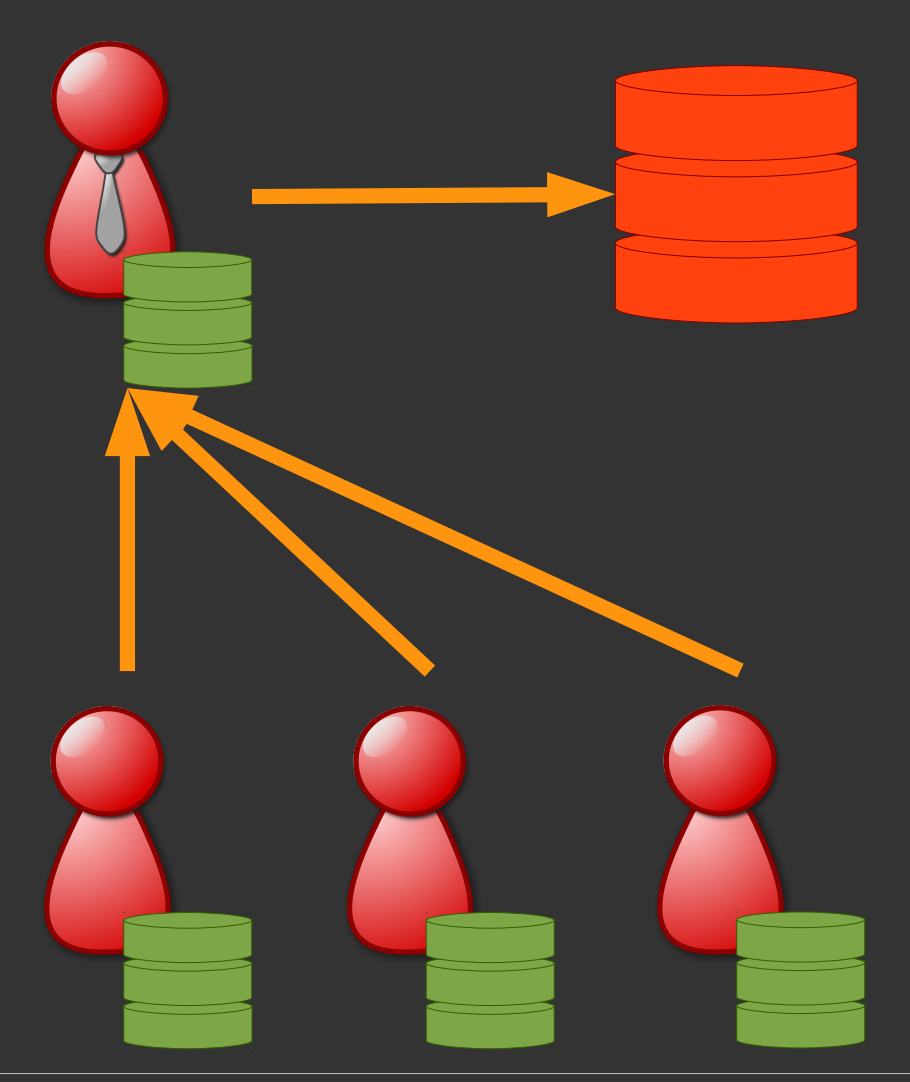

### Dezentrale Versionsverwaltung: Gemeinsamer Maintree

- Gemeinsames Repository für die Hauptentwicklung
- Üblicherweise von wenigen Personen betreut, die Code einpflegen ("Integration Manager") - nur diese haben Schreibzugriff auf das Gemeinsame Repository
- Abgesegneter Code wird veröffentlicht
- Clients ziehen Updates aus dem Gemeinsamen Repository

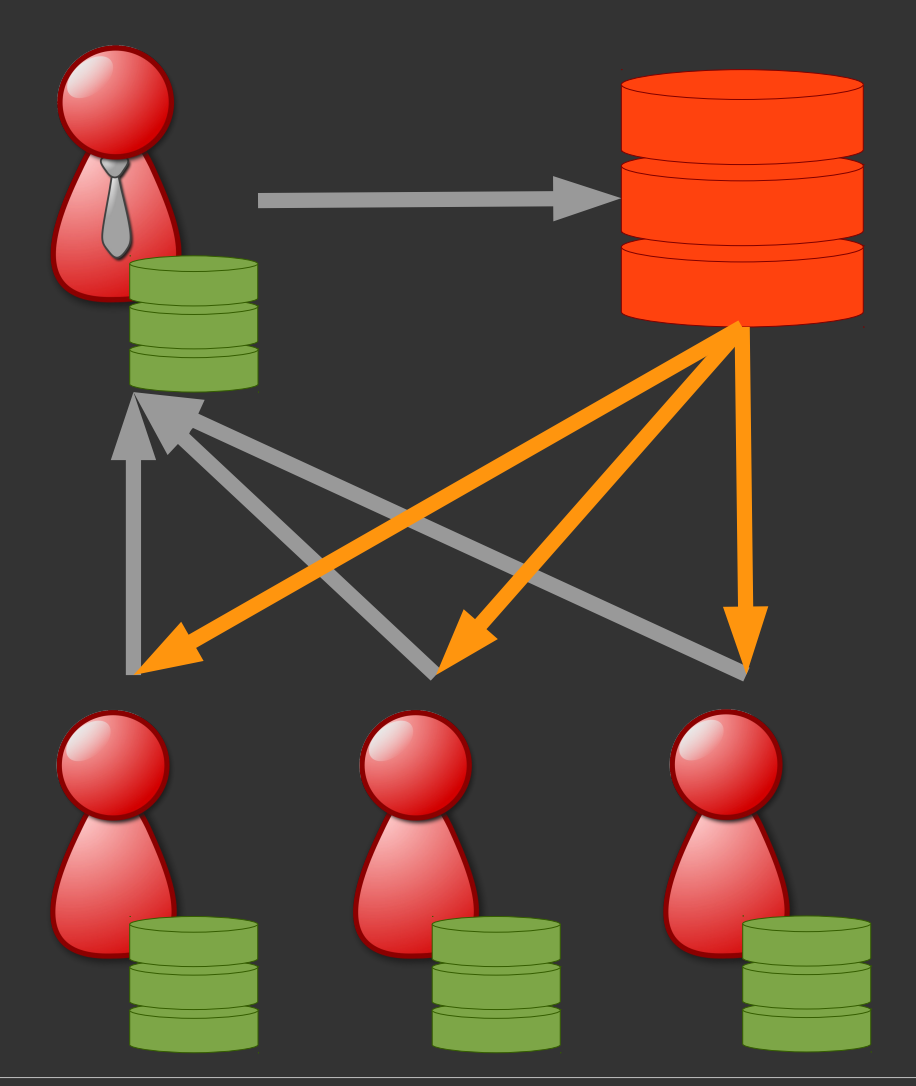

## Dezentrale Versionsverwaltung: Gestaffeltes gemeinsames Repo

- Hierarchie aus "Integration Managern" pflegt jeweils einen Teil
- Verteilung der Verantwortlichkeiten und Lasten auf mehrere **Schultern**
- Beispielsweise beim Linux Kernel eingesetzt

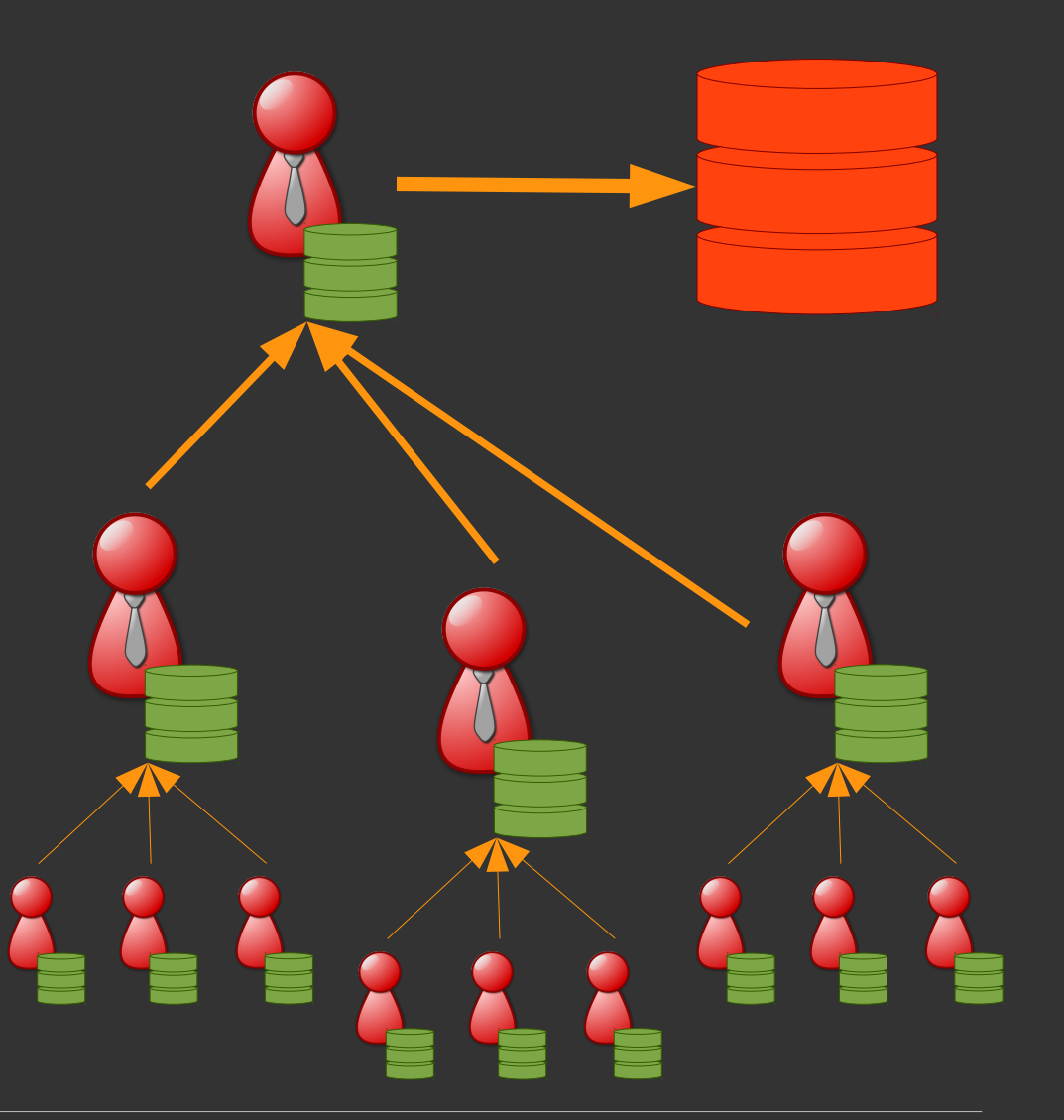

## Dezentrale Versionsverwaltung: Variante: Programm-Gatekeeper

- Gemeinsames Repository für die Hauptentwicklung
- Automatischer Test von Code auf Korrektheit (z.B. durch Test Framework oder Ablehnung von Code mit @ToDo-Tags)

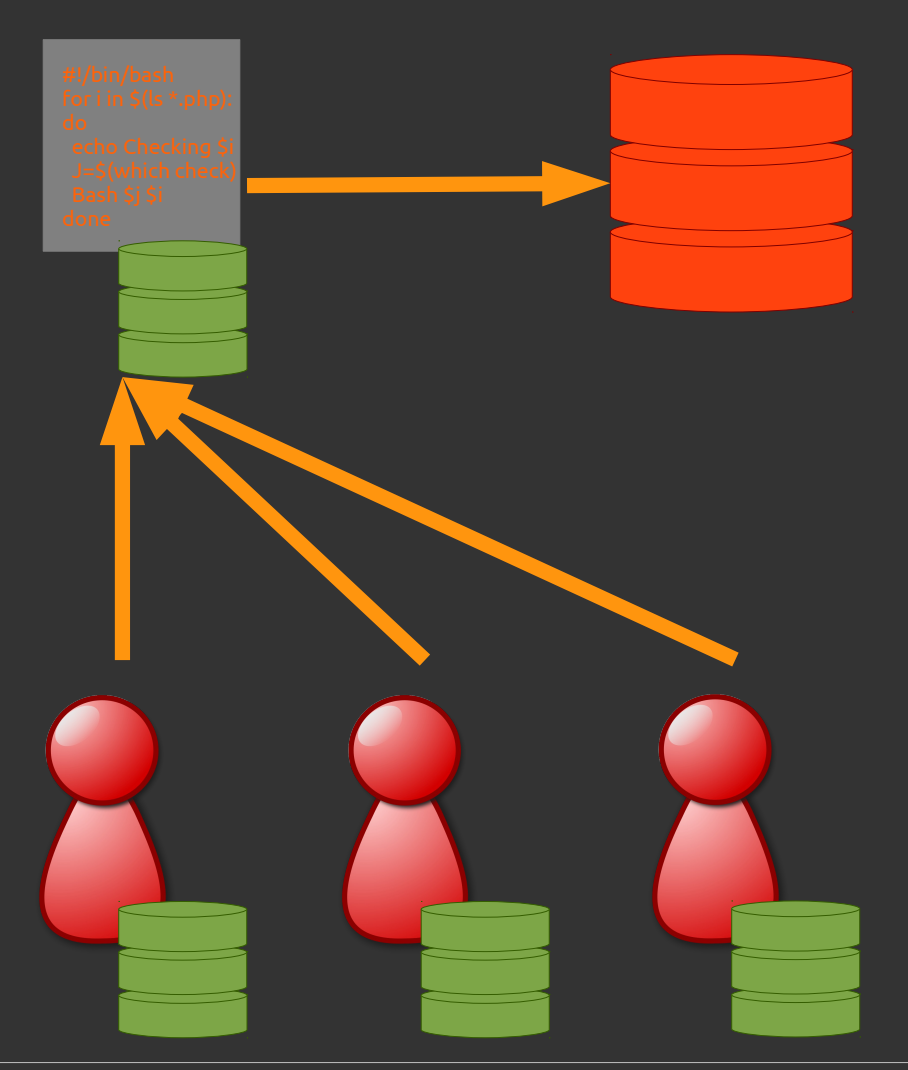

14.08.2012 Lars Kumbier 11

### **GIT**

### **GIT**

- **\*** Kann alle Workflows abbilden
- Weite Verbreitung (*this just in: Microsoft baut GIT im Team Foundation Server ein*)
- Verfügbar auf allen großen Plattformen
- Ursprünglich von Linus Torvalds für das Development des Linux Kernels entwickelt
	- **+ Hohe Sicherheit**
	- Erprobte Herangehensweise

## GIT QuickStart

#### (1) GIT installieren

- (2) Repository im aktuellen Verzeichnis anlegen: git init
- (3) Dateien zur Verwaltung hinzufügen: git add fileA, fileB, dirX/\*
	- (4) Hinzugefügte Dateien einpflegen (committen): git commit -m "My commit Message"

(5) *… work done here …* 

## GIT QuickStart

#### (1) GIT installieren

(2) Repository im aktuellen Verzeichnis anlegen: git init

(3) Dateien zur Verwaltung hinzufügen: git add fileA, fileB, dirX/\*

(4) Hinzugefügte Dateien einpflegen (committen): git commit -a -m "My commit Message"

(5) *… work done here …* 

## GIT QuickStart

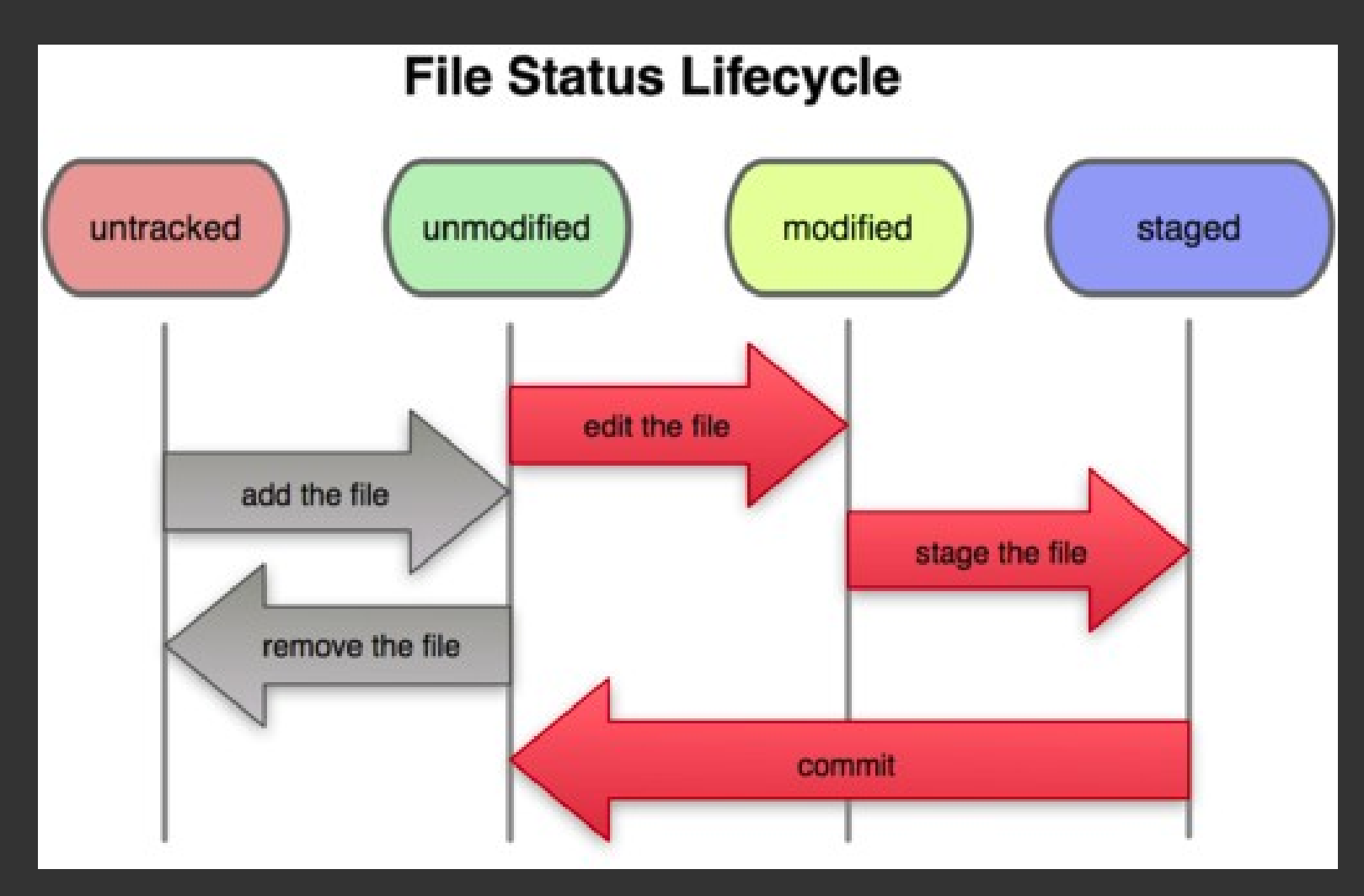

Quelle: http://git-scm.com/book/en/Git-Basics-Recording-Changes-to-the-Repository

### Generelle Nutzung

- $\div$  Hilfe git --help git <befehl> --help
- Status der aktuellen Bearbeitung git status
- Log anschauen git log
- Commits sind SHA1-hashsums
	- können zusätzlich per GPG signiert werden
	- Kurzangabe möglich (TAB-Autocomplete auch)

# Branching

- Branches sind leichtgewichtige Kopien des aktuellen Bearbeitungsstandes
- Anwendungsgebiete
	- Experimente  $\Rightarrow$
	- Getrennte Entwicklung von einzelnen Modulen  $\Rightarrow$
	- Trennung unterschiedlicher Versionen (z.B. Stable vs.  $\Rightarrow$ Development-Branch)
- Automatischer Standardbranch: master (wird beim ersten commit angelegt)

# Branching

- Branches Anzeigen git branch
- Neuen Branch erstellen git branch featureX
- Zwischen Branches wechseln git checkout featureX
- *… work done here … committing …*
- Branches zusammenführen git checkout master git merge featureX
- Branch löschen git branch -d featureX

# Tagging

- Bezeichnen eines Commits mit einem Namen
- Beispielsweise für Versionierung
- Die meisten Befehle funktionieren auch mit Tags anstatt Commit-Hashtags
- Tag zuweisen git tag Version\_1

### Zusammenarbeit

- Vorstellungsrunde git config -global user.name "Raum Zeit" git config --global user.email "rzl@example.com"
- Ein Repository klonen git clone git://...
- *… arbeiten … committen …*
- Änderungen zurück ins Repo pushen git pull git push origin master
- Einen Patch erstellen git format-patch master --stdout > sendme.patch
- Einen Patch versenden git send-email --to "John Doe <j@example.com>" \*.patch

# Konfliktlösung

- Was geschieht, wenn sich Änderungen widersprechen (z.B. Änderungen in derselben Funktion)?
- GIT verhindert ein commit und gibt eine Konfliktnachricht beim git pull aus.
- GIT kann einen Merge-Konflikt automatisch lösen
- Sonst: Konflikt manuell lösen und committen git checkout --ours -- conflictFile git commit git push origin master

## Hilfreiche Tools

- **GitK** Graphische Anzeige von Logs eines Repos
- **TortoiseGIT** Windows-Software für den Explorer
- **Meld** Sehr gutes Quellcode-Vergleichstool
- **TIG** Text-Mode Interface for Git – bunt und in Farbe

#### **GIT FTP**

Nettes Modul zum Veröffentlichen von Working Trees (z.B. für Design oder Homepages)

## Mehr GIT?

- \* Scott Chacon: "Pro GIT" http://book.git-scm.com/
- Raumzeitlabor@**GitHub** https://github.com/raumzeitlabor
- GIT CheatSheet http://jan-krueger.net/development/git-cheat-sheetextended-edition
- Ask-A-Raumzeitlaborant
- → Workshop wurde bereits angefragt → Termin wird nach Rücksprache mit meiner höheren und der tieferen Macht bekannt gegeben

### Hackernachwuchs!

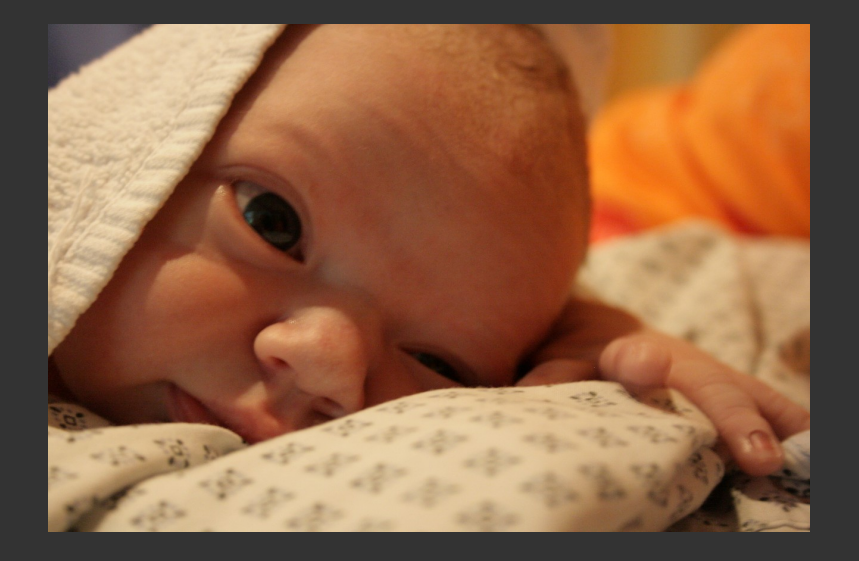

# \$ git bisect good \$ git bisect bad \$ git blame

(Annotations and Blames welcome)

## Disclaimer: Nein, ich weiß nicht, ob es GIT, git, Git oder gi+ heißt.